# **NAISSANCES À PILE OU FACE**

*Niveau : seconde professionnelle. Module : fluctuations d'une fréquence selon les échantillons, probabilités. Thématique : - comprendre l'information (vie sociale et loisirs) - prévenir un risque lié à l'environnement (prévention, santé et sécurité).*

## *Situation - problème :*

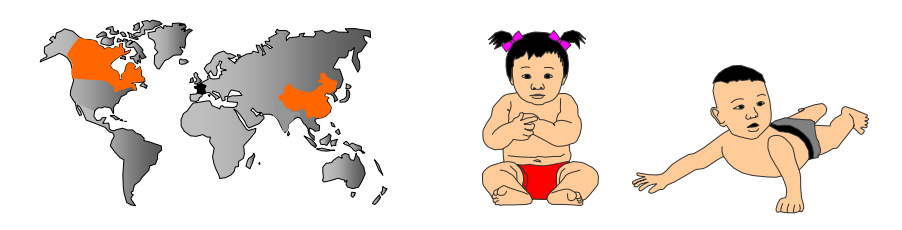

**Les données statistiques suivantes ont été relevées :**

- **en 2000, dans le village de Xicun, en Chine, il est né 20 enfants, parmi lesquels 16 garçons,**
- **dans la réserve indienne d'Aamjiwnaag, située au Canada à proximité d'industries chimiques, il est né entre 1999 et 2003, 132 enfants dont 46 garçons.**

# *Problématique :*

**Ces observations sont-elles le fruit du hasard ?**

#### I. **Compréhension de la situation – détermination d'une méthode de résolution :**

Ecrivez ci-dessous la méthode que vous proposez qui nous permettrait de répondre à la problématique :

………………………………………………………………………………………………… ………………………………………………………………………………………………… ………………………………………………………………………………………………… ………………………………………………………………………………………………… ………………………………………………………………………………………………… ………………………………………………………………………………………………… ………………………………………………………………………………………………… ………………………………………………………………………………………………… …………………………………………………………………………………………………

## II. **Modélisation**

Calculer le pourcentage de garçons (ou de filles) dans chaque cas :

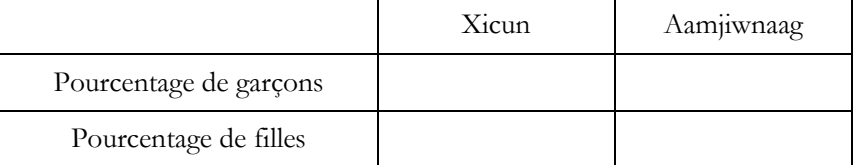

- Les valeurs trouvées correspondent-elles aux résultats « attendus » ?
- Est-ce dû au hasard ?
- Comment étudier les propriétés du hasard ?
- Expérimentation avec des pièces de monnaie

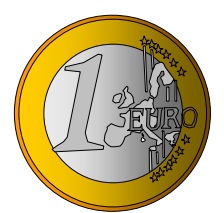

*Lancer 20 fois une pièce de monnaie et noter le nombre de « pile ». Recommencer l'expérience une dizaine de fois ou regrouper les résultats obtenus dans la classe.*

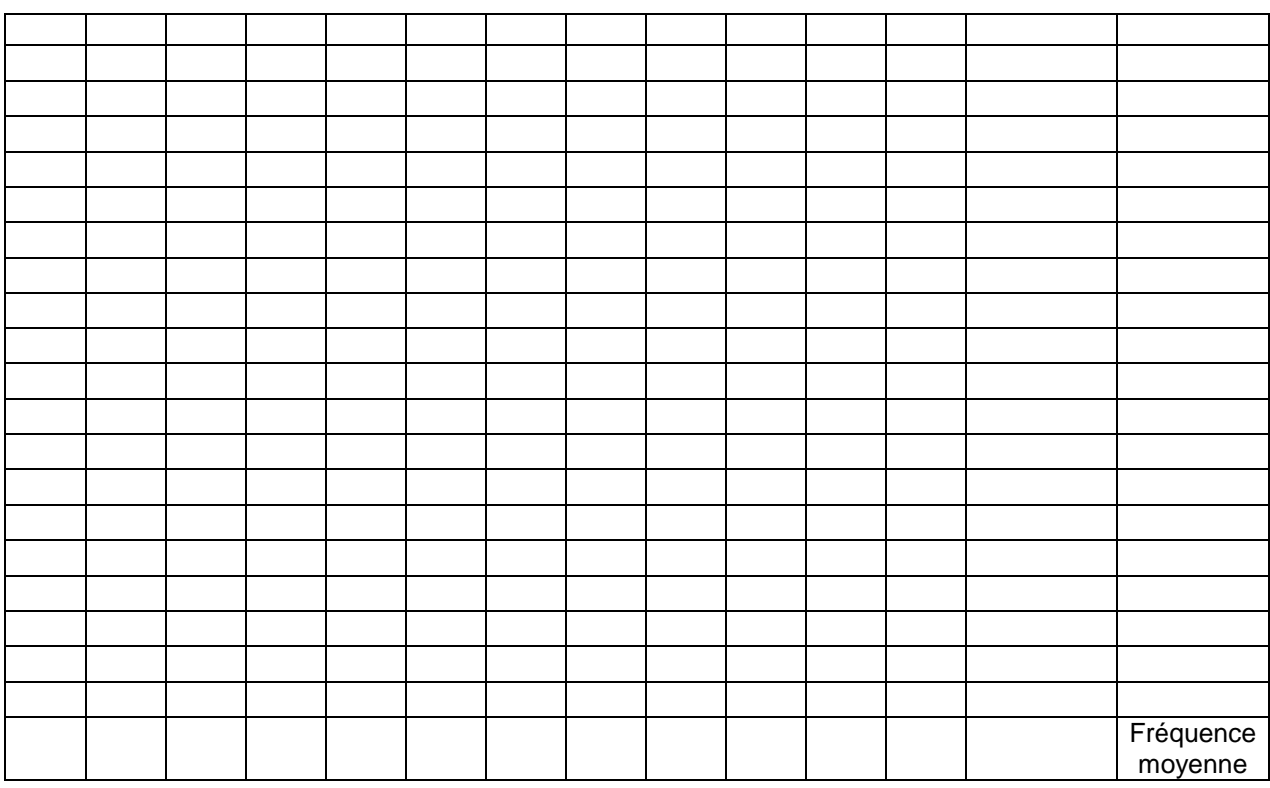

*Comment peut-on utiliser ces expériences pour commenter les statistiques de Xicun ?*

*Compléter le graphique des fréquences de chaque échantillon :*

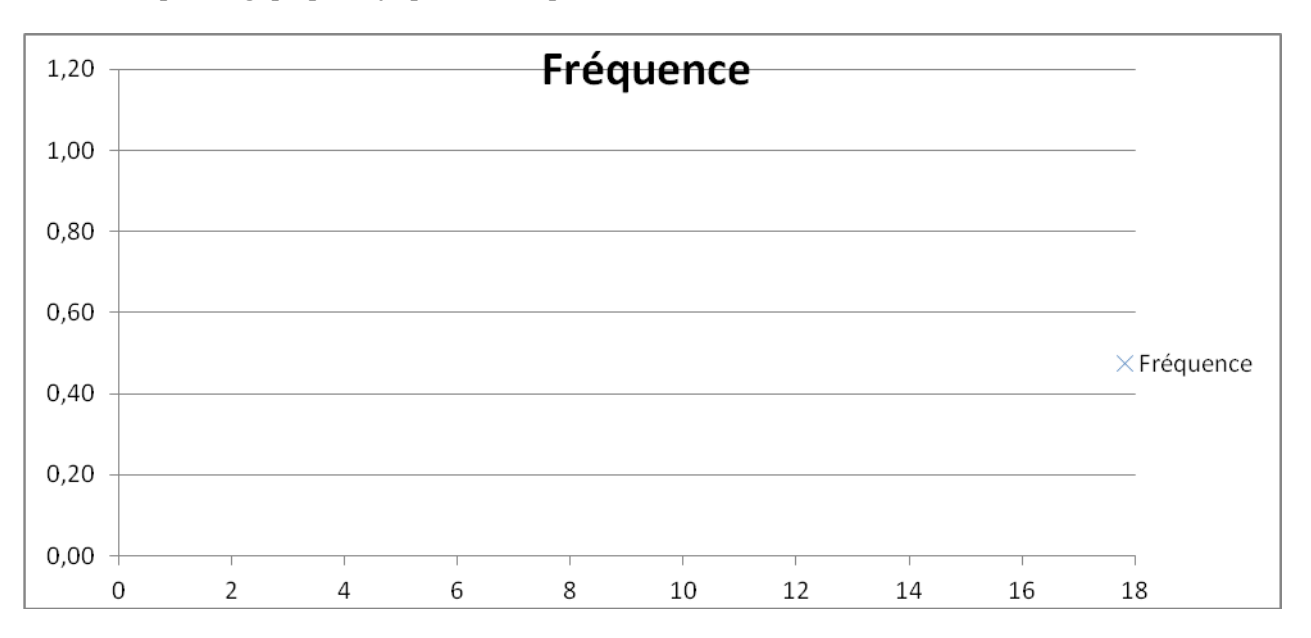

- *Pourquoi l'expérimentation avec des pièces ne permet-elle pas de répondre complètement au problème posé ?*
- Travaux pratiques sur tableur :
- 1. Simulation d'un lancer de pile ou face.
	- a) Entrer en cellule A1 la formule =ALEA() (avec des parenthèses vides) puis appuyer de nombreuses fois sur la touche F9. Compléter la phrase : « La formule =ALEA() affiche un

nombre décimal tiré au hasard entre .......... et .......... ».

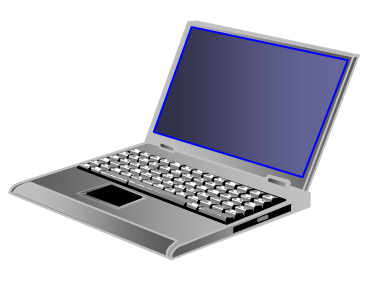

b) Compléter la phrase : « La formule =ALEA()+0,5 affiche un nombre décimal tiré au hasard entre .......... et .......... ».

Vérifiez votre réponse en entrant la formule =ALEA()+0,5 en cellule A1.

- c) En complétant la phrase suivante, trouver une règle permettant de simuler un tirage à pile ou face à l'aide de la fonction ALEA : « Si en utilisant la formule  $=ALEA() + 0.5$  le tableur affiche un nombre de l'intervalle [0 ,5 ; ........[, on considère que la pièce est tombée sur face, si au contraire le tableur affiche un nombre de l'intervalle [........ , ........[, on considère que l'on a obtenu pile. ».
- d) On souhaite améliorer la simulation en utilisant la fonction ENT qui affiche la partie devant la virgule d'un nombre positif (partie entière). Entrer en A1 la formule =  $ENT(ALEA() + 0,5)$ . Faire plusieurs fois F9. Quels résultats obtient-on ? Quelle est leur signification dans le jeu de pile ou face ?
- 2. Simulation de 20 lancers de pile ou face. Recopier le contenu de la cellule A1 jusqu'en A20 (pointeur de la souris en forme de croix noire). En A21 entrer la formule =SOMME(A1:A20)/20 . Que calcule cette formule ?
- 3. Simulation de 100 expériences.

Sélectionner les cellules de A1 à A21 puis recopier vers la droite jusqu'en colonne CV. Sélectionner la ligne 21 (en cliquant sur la tête de ligne) puis cliquer sur l'icône de l'assistant graphique et demander un « nuage de points ». Faire de nombreuses fois F9.

D'après vos observations, sur 20 lancers, une fréquence de « pile » égale ou supérieure à 0,8 :

- $\Box$  ne se produit jamais ;
- $\square$  se produit environ 20 fois sur 100;
- $\Box$  se produit environ 10 fois sur 100;
- $\Box$  se produit environ 1 fois sur 100.
- 4. Cas de 132 naissances.

Sur une autre feuille de calcul, simuler 100 expériences de 132 lancers de pile ou face et représenter les fréquences de « pile » comme précédemment. D'après le graphique, donner un intervalle autour de 0,5 dans lequel se trouve la « grande majorité » des points.

### **III. Conclusion :**

Que pouvez-vous déduire de ces simulations à propos des naissances à Xicun en 2000 ?

Que pouvez-vous déduire de ces simulations à propos des naissances à Aamjiwnaag ?